# ANALISIS KUALITAS UDARA BERBASIS DASHBOARD MENGGUNAKAN ELK STACK

Dedy Hariyadi<sup>1</sup> Evy Kusumaningrum<sup>2</sup>, Sumarsono<sup>3</sup>, Fazlurrahman<sup>4</sup>, dan Barep Setiyadi<sup>5</sup>

<sup>1</sup>Universitas Jenderal Achmad Yani Yogyakarta

2,3Institut Teknologi Yogyakarta <sup>4</sup>Komunitas NgeSec Yogyakarta

<sup>5</sup>SIRCLO

Email: dedy@unjaya.ac.id<sup>1</sup> evy@ity.ac.id<sup>2</sup>, sumarsono@ity.ac.id<sup>3</sup>, fazlurbima@gmail.com<sup>4</sup>, barep.setiyadi@sirclo.com<sup>5</sup>

#### Abstrak

*Penyajian informasi kualitas udara pada awalnya dataset yang tersedia dari Kementerian Lingkungan Hidup dan Kehutanan dapat diunduh dengan format .xls. Walaupun masih terdapat beberapa informasi yang kosong, pihak ketiga seperti pengembang smart system dan peneliti dapat dengan mudah mengelola dan menyajikan informasi tentang kualitas udara di Indonesia. Saat ini pihak Kementerian Lingkungan Hidup dan Kehutanan telah memperbaiki cara penyajian informasi kualitas udara melalui ponsel cerdas. Namun, pada portal Kementerian Lingkungan Hidup dan Kehutanan belum memberikan petunjuk pengolahan dan penyajian informasi kualitas udara oleh pihak ketiga seperti pengembang smart system dan peneliti. Berdasarkan permasalahan tersebut maka pada penelitian ini mengusulkan teknik pengumpulan data dan pengolahan serta penyajian informasi kualitas udara di Indonesia. Teknik pengumpulan data menggunakan teknik crawling, yaitu suatu teknik mengumpulkan informasi melalui Application Programming Interface (API) yang digunakan pada aplikasi berbasis web atau mobile. API yang tersedia dapat ditelusuri dengan mempelajari pola akses data dari aplikasi berbasis web atau mobile. Informasi yang diperoleh menggunakan teknik crawling diolah dan disajikan menggunakan Analytic Stack. Pada penelitian ini diusulkan pengolahan dan penyajian data menggunakan Elasticsearch-Logstash-Kibana (ELK) Stack.* Kata Kunci: *Kualitas Udara, API, Crawling, ELK Stack*

#### Abstract

*Initially, the air quality presentation from the Ministry of Environment and Forestry could be downloaded in .xls format. Although there is still some empty information, third parties such as intelligent system developers and researchers can easily manage and present information about air quality in Indonesia. Currently, the Ministry of Environment and Forestry has improved how air quality information is presented through smartphones. However, the Kementerian Lingkungan Hidup dan Kehutanan portal has not provided instructions for processing and submitting air quality information by third parties such as intelligent system developers and researchers. Based on these problems, this study proposes techniques for data collection and processing and presentation of air quality information in Indonesia. The data collection technique uses a crawling method, which is a technique to collect information through the Application Programming Interface (API) used in web or mobile-based applications. The available APIs can be searched by studying data access patterns from web-based or mobile applications. The information obtained using the crawling technique is processed and presented using the Analytic Stack. This study proposes to process and present data using the Elasticsearch-Logstash-Kibana (ELK) Stack.* KeyWords : *Air Quality, API, Crawling, ELK Stack*

### I. PENDAHULUAN

**B** dan atau organisasi dunia dibawah naungan Perserikatan Bangsa-bangsa, World Health Organization (WHO) telah<br>menetapkan bahwa PM2.5 tidak melebihi rata-rata tahunan 10  $\mu$ g/m<sup>3</sup>, atau rata-rata 24 jam  $\mu$ g/m<sup>3</sup> dan P adan atau organisasi dunia dibawah naungan Perserikatan Bangsa-bangsa, World Health Organization (WHO) telah menetapkan bahwa PM2.5 tidak melebihi rata-rata tahunan 10  $\mu$ g/m<sup>3</sup>, atau rata-rata 24 jam  $\mu$ g/m<sup>3</sup> dan PM10 tidak melebihi 20 µg/m<sup>3</sup> rata-rata tahunan, atau 50 µg/m<sup>3</sup> rata-rata 24 jam [1]. Dalam buku Pengendalian Kebakaran Hutan termasuk partikel halus yang berukuran kurang dari 2.5 mikrometer, dapat terbawa ke dalam paruparu. Berdasarkan penelitian terbaru, polusi partikel memiliki kaitan dengan kematian, kesulitan pernafasan, memburuknya penyakit asthma, peningkatan biaya yang harus dikeluarkan untuk rumah sakit dan ruang gawat darurat, dan peningkatan gejala gangguan pernafasan pada anak-anak. Penghitungan, pelaporan, dan informasi Indeks Baku Pencemaran Udara telah ditetapkan melalui Keputusan Kepala Badan Analisis Nomor 107 Tahun 1997 tentang dampak lingkungan. Adapun kategori indeks kualitas udara dibagi menjadi lima kategori yaitu baik, normal, tidak sehat, sangat tidak sehat, dan berbahaya. Selain itu ditunjukan data indeks standar untuk polutan udara diperoleh dari pengoperasian stasiun pemantauan kualitas udara ambien otomatis [2].

Indeks Standar Pencemaran Udara (ISPU) ditujukan kepada masyarakat umum untuk menjelaskan tingkat kualitas udara bersih dan udara yang tercemar serta dampak terhadap kesehatan. Penetapan nilai dari ISPU mempertimbangkan tingkat kualitas udara dengan memperhatikan kesehatan makhluk hidup dan nilai estetika dari suatu bangunan. Adapun parameter Indeks Standar Pencemaran Udara (ISPU) menurut Peraturan Menteri Lingkungan Hidup dan Kehutanan No. P.14/MENLHK/SETJEN/ KUM.1/7/2020 meliputi :

1) Hidrokarbon (HC);

- 2) Karbon Monooksida (CO);
- 3) Sulfur Dioksida (SO2);
- 4) Nitrogen Dioksida (NO2);
- 5) Ozon Permukaan (O3);
- 6) Partikulat PM10
- 7) Partikulat PM2.5

Peraturan Menteri Lingkungan Hidup dan Kehutanan tersebut dipergunakan sebagai bahan pertimbangan untuk memberikan kemudahan diseminasi informasi kualitas udara kepada masyarakat di lokasi dan waktu tertentu serta sebagai bahan pertimbangan dalam melakukan upaya-upaya pengendalian pencemaran udara [3]. Suatu bahan atau zat yang dapat mengakibatkan polusi dapat disebut sebagai polutan. Terdapat dua jenis polutan berdasarkan fisisnya, yaoti polutan partikel dan polutan gas. Polutan partikel atau biasa disebut polutan matter (PM) di kategorikan lagi menjadi polutan matter 10 dan polutan matter 2.5. Pada penelitian yang dilakukan di Rumah Sakit Persahabatan Jakata bahwa polutan matter dapat memberikan dampak kesehatan karena didalamnya terdapat unsur-unsur yang berbahaya diantaranya, natrium klorida, air yang tersuspensi baik secara cair maupun gas, nitrat, sulfat, karbon debu, dan amonia. Adapun ukuran dari polutan matter ini sesuai dengan kodenya, PM10 berarti berukuran 2.5 – 10  $\mu$ m sedangkan PM.2.5 berukuran < 2.5  $\mu$ m [4].

penelitian sebelumnya untuk memantau kualitas udara berdasarkan polutan matter baik PM10 dan PM2.5 memanfaatkan social IoT dengan sumber *Air Index Quality* yang disajikan pada halaman situs web aqcn.org. Informasi dari situs web tersebut diolah dan disajikan menggunakan *platform* openHAB, yaitu suatu *platform* integrasi rumah cerdas yang menggunakan sensor elektronik atau pun *social* IoT yang memiliki lisensi free open source software. OpenHAB pada penelitian sebelumnya telah mengolah dan menyajikan data kualitas udara berdasarkan *social* IoT seluruh ibukota provinsi di Indonesia 8. Pengolah data pada penelitian sebelumnya menggunakan *Analytic Stack* seperti *Elasticsearch-Logstash-Kibana*. Adapun contoh analisis dan pengolahan data pada penelitian sebelumnya yang menggunakan *Elasticsearch-Logstash-Kibana* diantaranya pengembangan portal pengembangan dan pembinaan SDM (Sumber Daya Manusia), dashboard analisis serangan siber di Indonesia, pelacakan lokasi pasien berbasis IoT, dan serangan pada jaringan nirkabel [5]–[7]. Menggunakan *Elasticsearch-Logstash-Kibana* dalam pengolahan data direkomendasikan di berbagai bidang dengan pertimbangan bahwa *platform* analisis ini memiliki beberapa bagain pengolahan data yang terintegrasi seperti pemgumpulan data, pengolahan data, dan penyajian menggunakan *dashboard* [8]. Selain itu *Elasticsearch-Logstash-Kibana* cocok diterapkan pada perusahaan dengan skala yang kecil dan memiliki lisensi yang selaras dengan *Free/Open Source Software* [9]. Maka pada penelitian ini arsitektur *Analysis Stack* yang diusulkan mengadopsi arsitektur *Elasticsearch-Logstash-Kibana* seperti pada Gambar 1 [10].

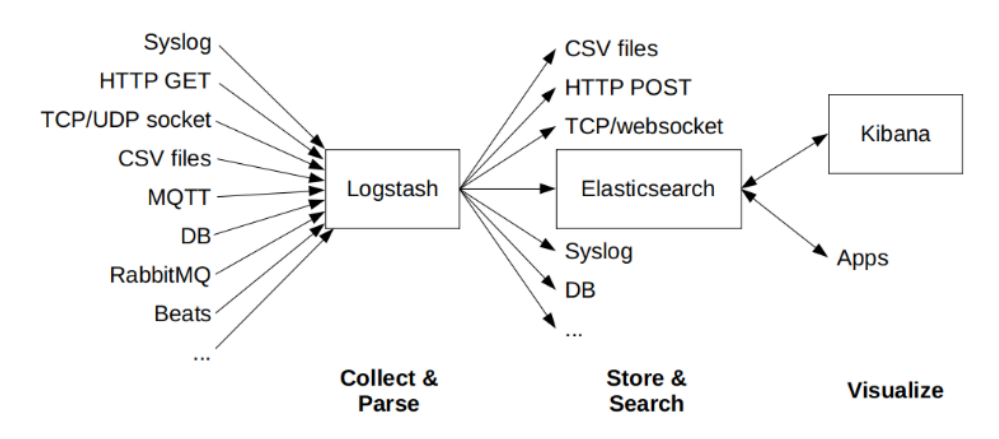

Gambar 1: Arsitektur Elasticsearch-Logstash-Kibana

#### II. METODE

Pihak Badan Pengendalian Dampak Lingkungan telah menetapkan Indeks Standard Pencemaran Udara (ISPU) yang selaras dengan aturan yang berlaku secara internasional. Adapun ISPU dihitung berdasarkan PM10, PM2.5, SO2 (Sulfur Dioksida), CO (Karbon Monoksida), O2 (Ozon), dan NO2 (Nitrogen Dioksida). Perhitungan ISPU yang telah ditetapkan oleh Badan Pengendalian Dampak Lingkungan dituangkan pada Keputusan Kepala Badan Pengendalian Dampak Lingkungan No. 107 Tahun 1997 tentang Indeks Standar Pencemar Udara (ISPU) sebagai Persamaan 1 berikut:

$$
I = \frac{Ia - Ib}{Xa - Xb}(Xx - Xb) + Ib
$$
\n<sup>(1)</sup>

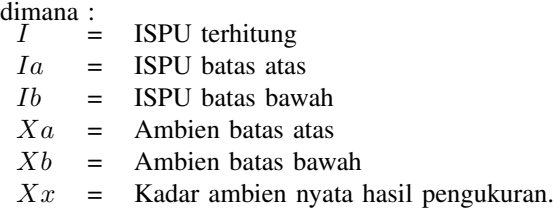

Berdasarkan aristektur Elasticsearch-Logstash-Kibana Stack seperti Gam-

bar 1 maka alur penelitian ini dilakukan beberapa tahapan seperti: melakukan observasi pada situs web Kementerian Lingkungan Hidup dan Kehutanan untuk mendapatkan data-data polutan pada udara berdasarkan sensor yang telah terpasang, pengumpulan data melakukan crawling melalui *Application Programming Interface* (API) yang tersedia, dan pengolahan dan penyajian menggunakan *Elasticsearch-Logstash-Kibana Stack* supaya mempermudah pengguna dalam memantau kualitas udara di Indonesia [11]. Pihak Kementerian Lingkungan Hidup dan Kehutanan telah bekerjasama dengan pihak terkait seperti Badan Meteorologi, Klimatologi, dan Geofisika dalam penyediaan sensor kualitas udara berdasarkan Indeks Standar Pencemar Udara (ISPU). Informasi yang dikirimkan dari sensor diolah dan disajikan oleh Kementerian Lingkungan Hidup dan Kehutanan. Selanjutnya informasi yang disajikan dapat diakses melalui ponsel cerdas atau melalui API. Kelemahan penyajian informasi dari ponsel tidak dapat dengan mudah disajikan oleh pihak lain sebagai pendukung *smart system* lainnya. Oleh sebab itu untuk menyajikan kualitas udara pada *smart system* lainnya memanfaatkan teknik *crawling* dari *endpoint API* situs web Kementerian Lingkungan Hidup dan Kehutanan yang selanjutnya diolah dan dianalisis menggunakan ELK Stack seperti alur pada Gambar 2.

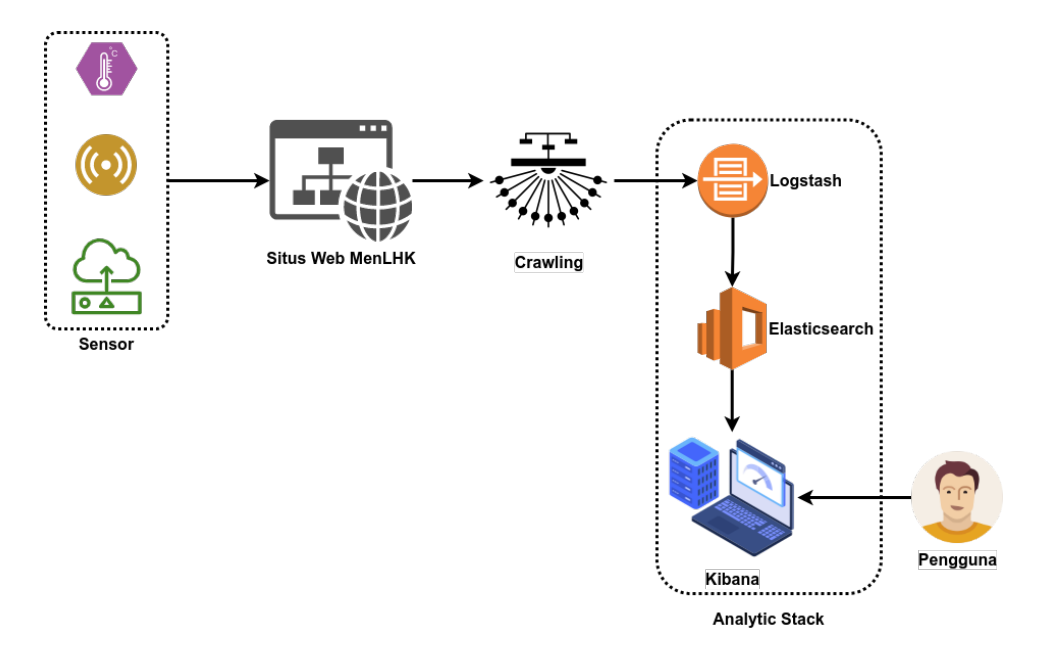

Gambar 2: AlurPengumpulan dan Analisis ISPU

# III. PEMBAHASAN

Untuk penyajian informasi pada smart system lainnya dilakukan teknik *crawling* bersumber *endpoint* dari sensor yang telah dipasang oleh pihak Kementerian Lingkungan Hidup dan Badan Meteorologi, Klimatologi, dan Geofisika. Sensor yang terpasang pada sebuah stasiun terdiri dari berbagai macam jenis sensor. Adapun jumlah stasiun setiap provinsi seperti pada Tabel I.

e-ISSN : 2477-3964 — p-ISSN : 2477-4413 DOI: dx.doi.org/10.26798/jiko.v7i1.685

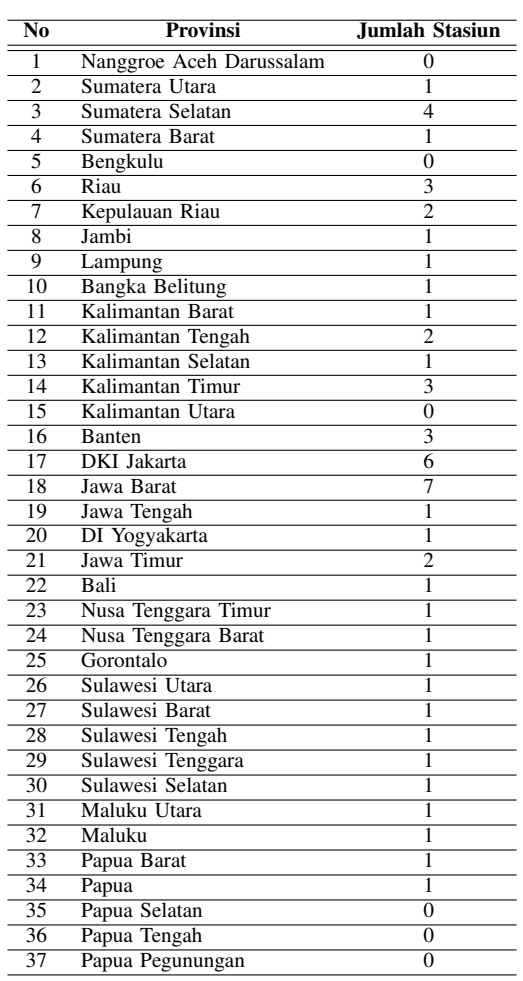

## Tabel I: Daftar Stasiun ISPU

Informasi indeks kualitas udara yang direkam oleh masing-masing stasiun terdapat 7 sensor, yaitu: PM10, PM2.5, NO2, SO2, CO, O3, dan HC. Stasiun merekam setiap 1 jam sekali oleh sebab itu pada sistem ini juga merekam 1 jam sekali menggunakan sistem penjadwal pada sistem operasi. Pada penelitian ini proses merekam menggunakan teknik crawling sistem penjadwalan menggunakan crontab pada sistem operasi GNU/Linux. Selain 7 sensor tersebut, juga direkam 3 hal pendukung analisis, diantaranya: waktu perekaman, nama stasiun, dan koordinasi dalam bentuk *latitude* dan *longitude*.

*Endpoint* dari API yang didapatkan pada penelitian ini telah tersedia informasi yang relatif siap digunakan. Selain informasi dari sensor yang merupakan sumber data dari indeks standar pencemaran udara, telah tersedia informasi tentang kategori dari kualitas udara yang disertai dengan keterangannya. Adapun Tabel II menjelaskan tentang kategori Indeks Standar Pencemaran Udara beserta penjelasannya.

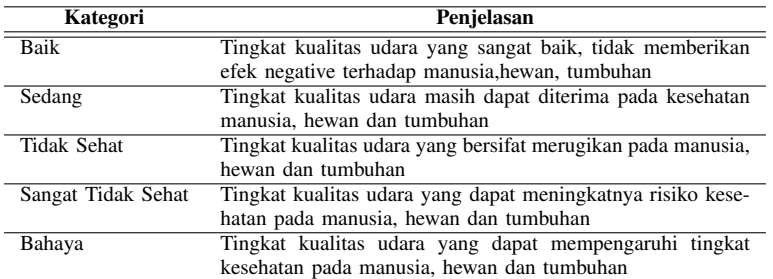

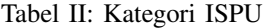

Namun, informasi yang direkam pada teknik crawling masih terdapat beberapa kendala yaitu semua informasi yang dihasilkan dengan tipe data teks. Sehingga angka yang seharusnya teridentifikasi sebagai tipe data numerik dan informasi tanggal seharusnya tipe data waktu (*date*) dilakukan konversi pada Elasticsearch-Logstash-Kibana menggunakan fitur mutate, seperti kode dibawah ini.

```
date {
match => ["waktu", "yyyy-MM-dd HH:mm"]
 target \implies "Date"}
mutate {
     add_field => ["[location]", "%[lat], %[lon]"]convert \Rightarrow { "pm10" \Rightarrow "integer" }
     convert \Rightarrow { "pm25" \Rightarrow "integer" }
     convert \Rightarrow { "so2" \Rightarrow "integer" }
     convert \Rightarrow { "co" \Rightarrow "integer" }
     convert \Rightarrow { "\circ3" \Rightarrow "integer" }
     convert \Rightarrow { "no2" \Rightarrow "integer" }
      convert \Rightarrow { "hc" \Rightarrow "integer" }
}
```
Data yang dilakukan penyesuaian maka tahapan analisis selanjutnya adalah melakukan analisis kualitas udara menggunakan *Elasticsearch-Logstash-Kibana*. Pada aplikasi yang disediakan oleh Kementerian Lingkungan Hidup dan Kehutanan hanya dapat menyajikan data per stasiun sedangkan pada *Elasticsearch-Logstash-Kibana Stack* dapat menyajikan informasi informasi sesuai dengan kebutuhan. Sebagai contoh di wilayah DKI Jakarta terdapat 6 stasiun maka minimal informasi yang dapat disajikan seperti Gambar 3. Sesuai dengan jumlah stasiun maka dalam penyajian melakukan filtering menggunakan id stasiun DKI\* dan JAKARTA. Indikator PM10 dan PM25 didapatkan nilai rata-rata dalam 24 jam terakhir. Sesuai dengan sistem penjadwalan perekaman, data direkam setiap 1 jam sekali.

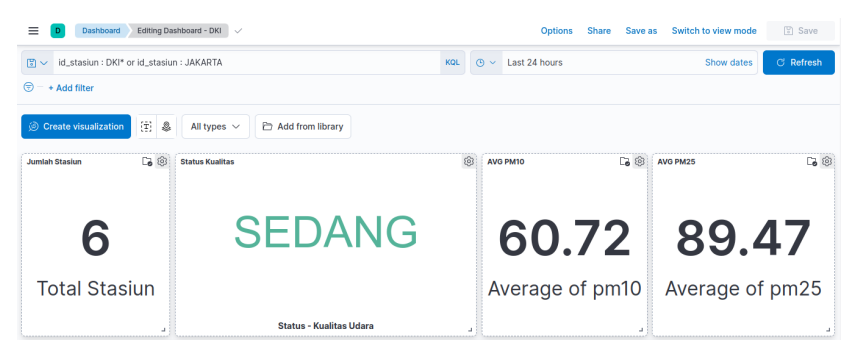

Gambar 3: Kutipan Dashboard ISPU

## IV. SIMPULAN DAN SARAN

Untuk mengolah informasi terkait Indeks Standar Pencemaran Udara (ISPU) berdasarkan kualitas udara di Indonesia dapat memanfaatkan API yang terimplementasi pada aplikasi ISPU yang dikembangkan oleh Kementerian Lingkungan Hidup dan Kehutanan. Namun, *endpoint* dari API dari aplikasi ISPU tidak terpublikasi secara resmi, tetapi melalui analisis dinamis pada aplikasi bisa ditemukan *endpoint* dari API aplikasi ISPU. Berdasarkan informasi dari API tersebut dilakukan perekaman secara berkala, yaitu 1 jam sekali. Selanjutnya untuk melakukan analisis kualitas udara sesuai dengan kebutuhan menggunakan Elasticsearch-Logstash-Kibana Stack. Namun, sebelum dilakukan analisis dilakukan konversi tipe data yang sesuai dengan kebutuhan karena tipe data hasil teknik *crawling* dalam bentuk teks. Dengan analisis ini maka pengembang smart system dapat membuat dashboard analisis dan pemantauan kualitas udara dengan lebih mudah. Seiring bertambahnya data perekaman dari stasiun-stasiun pemantau kualitas udara maka diperlukan penyimpanan dan pengelolaan data. Selain itu pengembang *smart system* dapat melakukan improvisasi sistem indeks standar pencemaran udara dikombinasikan dengan sensor yang disesuaikan dengan kebutuhan.

#### PUSTAKA

- [1] F. Rahim and Y. R. Camin, "KONDISI KUALITAS UDARA (SO2, NO2, PM10 DAN PM2,5) DI DALAM RUMAH DI SEKITAR CILEGON DAN GANGGUAN PERNAPASAN YANG DIAKIBATKANNYA," AL-KAUNIYAH J. Biol., vol. 11, no. 2, pp. 82–90, 2018.
- [2] B. H. Saharjo, L. Syaufina, A. D. Nurhayati, E. I. Putra, R. D. Waldi, and Wardana, Pengendalian Kebakaran Hutan dan Lahan di Wilayah Komunitas Terdampak Asap. 2018.
- [3] A. Pradifan, W. Widayat, and A. Suprihanto, "Pemantauan Kualitas Udara Kota Tegal (Studi Kasus: Kecamatan Tegal Selatan, Kecamatan Tegal Barat, Kecamatan Tegal Timur)," J. Ilmu Lingkung., vol. 19, no. 1, pp. 73–82, 2021, doi: 10.14710/jil.19.1.73-82.
- [4] H. D. Faisal and A. D. Susanto, "Peran Masker/Respirator dalam Pencegahan Dampak Kesehatan Paru Akibat Polusi Udara," J. Respirasi, vol. 3, no. 1, p. 18, Apr. 2019, doi: 10.20473/jr.v3-I.1.2017.18-25.
- [5] E. P. Sartika, "Implementasi Elasticsearch Logstash Kibana Stack pada Sistem Portal Pengembangan dan Pembinaan Sumber Daya Manusia," Automata, vol. 1, no. 1, 2020, [Online]. Available: https://journal.uii.ac.id/AUTOMATA/article/view/13872.

JIKO (Jurnal Informatika dan Komputer)

Vol. 7, no. 1, Februari 2023, hal. 46–51 e-ISSN : 2477-3964 — p-ISSN : 2477-4413

DOI: dx.doi.org/10.26798/jiko.v7i1.685

- [6] Fazlurrahman and D. Hariyadi, "Analisis Serangan Web Defacement pada Situs Web Pemerintah Menggunakan ELK Stack," J. Inform. Sunan Kalijaga, vol. 4, no. 1, pp. 1–8, 2019.
- [7] D. Hariyadi, C. B. Setiawan, and B. Setiyadi, "Pengembangan Sistem Pemantauan dan Deteksi Serangan pada Ekosistem Rumah Cerdas," J. Komtika (Komputasi dan Inform., vol. 5, no. 2, pp. 132–139, Nov. 2021, doi: 10.31603/komtika.v5i2.5861.
- [8] R. Stoleriu, A. Puncioiu, and I. Bica, "Cyber Attacks Detection Using Open Source ELK Stack," in 2021 13th International Conference on Electronics, Computers and Artificial Intelligence (ECAI), Jul. 2021, pp. 1–6, doi: 10.1109/ECAI52376.2021.9515120.
- [9] T. Prakash, M. Kakkar, and K. Patel, "Geo-Identification of Web Users through Logs using ELK Stack," in Proceedings of the 2016 6th International Conference - Cloud System and Big Data Engineering, Confluence 2016, 2016, pp. 606–610, doi: 10.1109/CONFLUENCE.2016.7508191.
- [10] R. Priambodo and T. M. Kadarina, "Pelacakan Lokasi Pasien berbasis Internet of Things untuk Sistem Pendukung Layanan Kesehatan Ibu dan Anak," INOVTEK Polbeng - Seri Inform., vol. 5, no. 2, p. 263, Nov. 2020, doi: 10.35314/isi.v5i2.1509.
- [11] B. Liu, Web Data Mining: Exploring Hyperlinks, Contents, and Usage Data, vol. 11, no. 5. Berlin, Hei delberg: Springer Berlin Heidelberg, 2011.